# **SnpEff Annotation and Filtration Element**

Annotates and filters variations with SnpEff.

### Parameters in GUI

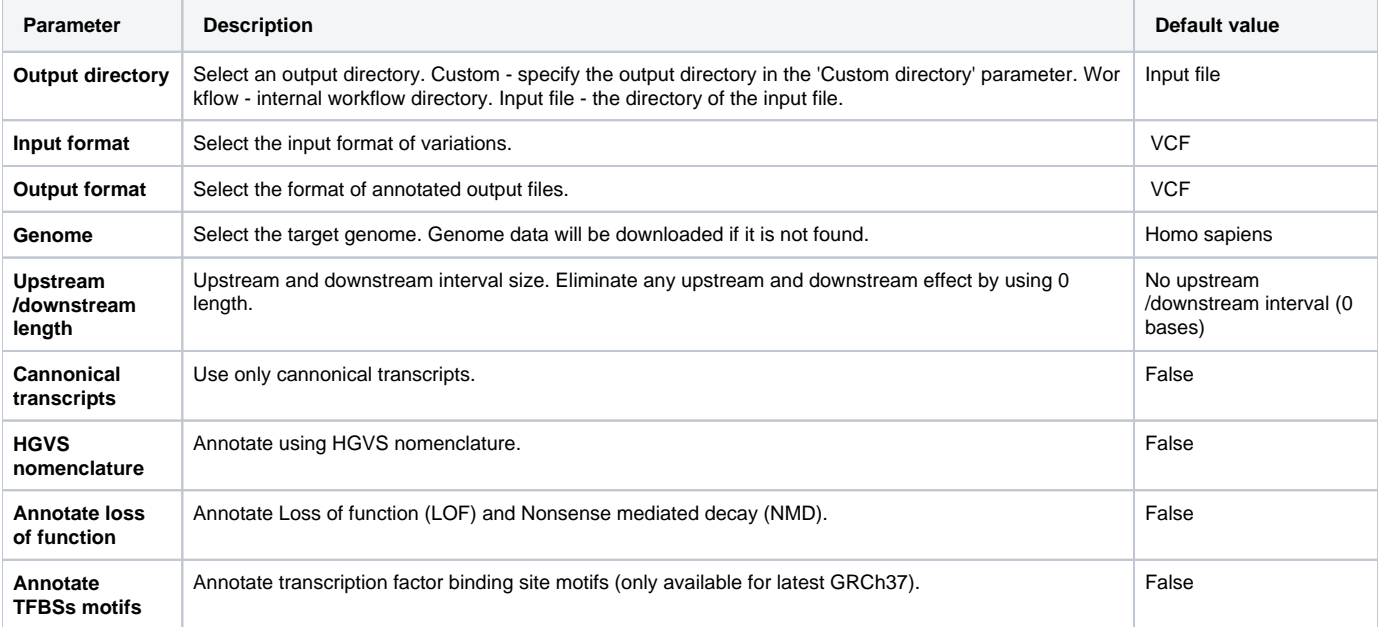

### Parameters in Workflow File **Type:** seff

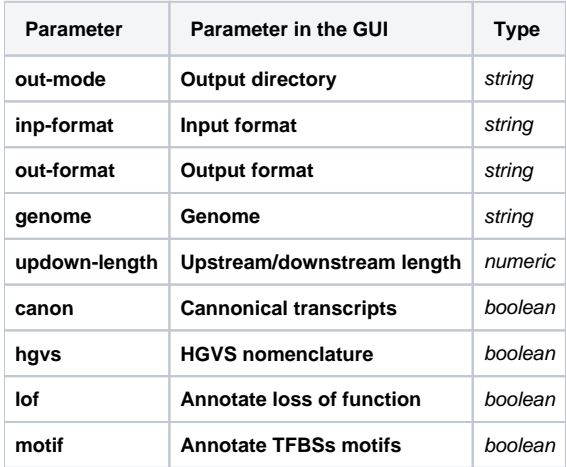

## Input/Output Ports

The element has 1 *input port*:

**Name in GUI:** Variations

**Name in Workflow File:** in-file

#### **Slots:**

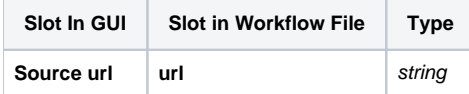

And 1 output port:

**Name in GUI:** Annotated variations

**Name in Workflow File:** out-file

### **Slots:**

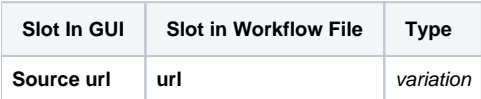